## Privileged accounts dashboard

## Description

Soffid provides a monitoring functionality to consult all the information about the different Jump servers installed and configured.

The displayed info is the following:

- Jump server enabled accounts.
- High-privileged accounts.
- Jump server sessions.
- Used storage by PAM storage server.
- Free storage by PAM storage server.
- User with access to PAM jump servers.

## Screen overview

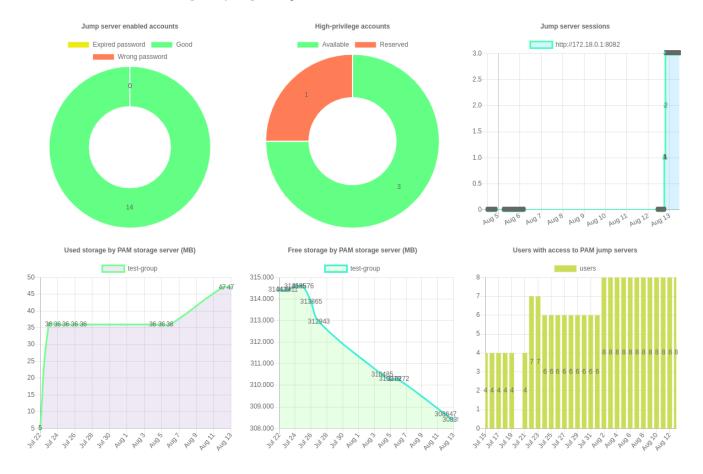

## Related objects

- Jump servers: Configure PAM session servers
- High-privileged accounts: Accounts

To activate this view you will need to enable the **Feed statistic tables** task on the Scheduled tasks page.

Revision #4 Created 17 August 2021 06:45:24 Updated 30 November 2022 10:36:12